### Семинар #13 GIMP

### Как создавать новый проект?

### ǽрямоугольное выделение и плоская заливка

### ǽрямоугольное выделение и плоская заливка

Слои

### Режимы наложения слоев

### Ǹисть, карандаш, ластик

### Градиент

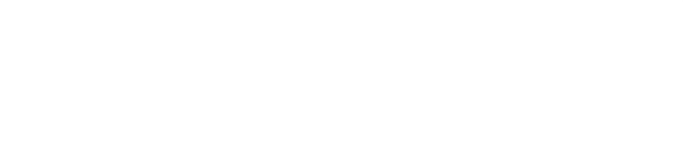

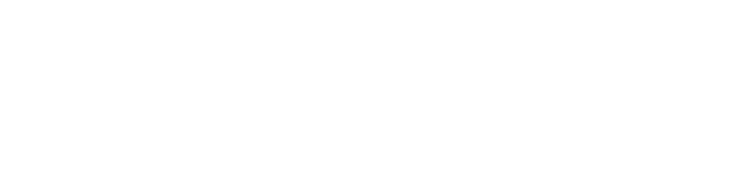

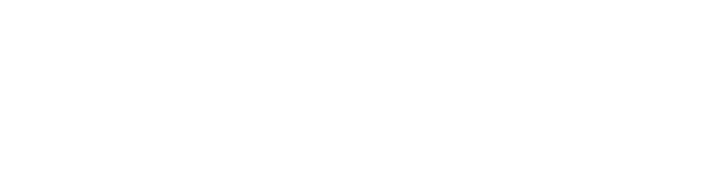

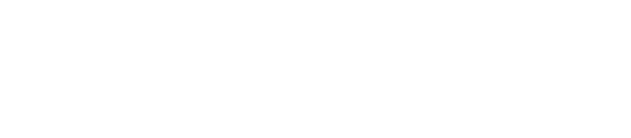

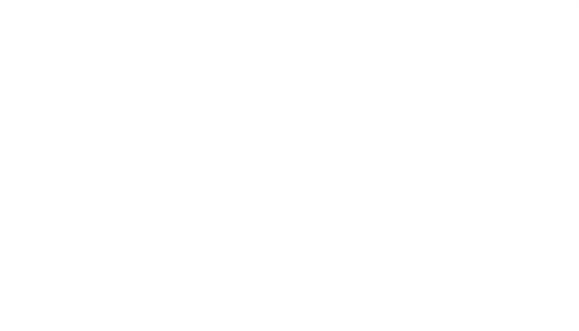

### Пипетка

### <u>Лупа (Z)</u>

### Аэрограф (A)

## ǹассо (свободное выделение) F

### Выделение смежных областей

### Выделение по цвету (Shift+O)

### ȁмные ножницы (I)

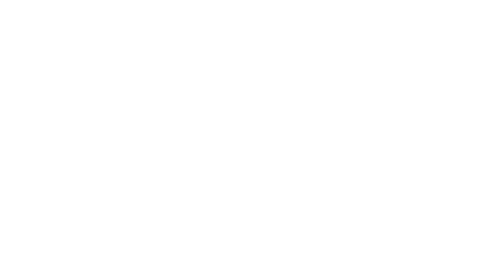

### Выделение переднего плана

# Контуры (В)

### $K$ адрирование (Shift + C)

### Вращение (Shift + R)

 $M$ асштаб (Shift + T)

### Искривление (Shift +S)

 $\Pi$ ерспектива (Shift + P)

Отражение (Shift  $+$  F)

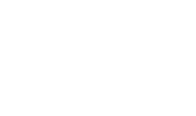

# Текст (T)

# Штамп (ǿ)

## ǹечебная кисть (H)

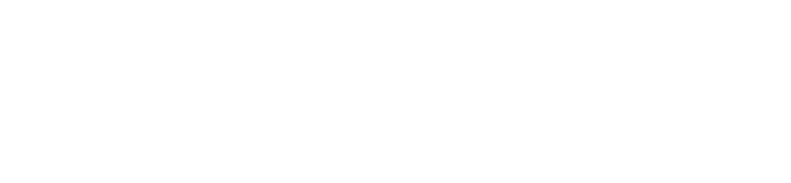

### Штамп по перспективе

### Размывание резкость  $(Shiff + U)$

### Размазывание (S)

### Осветление затемнение (Shift + D)

### Выделение через быструю маску

### Создания отражения объекта

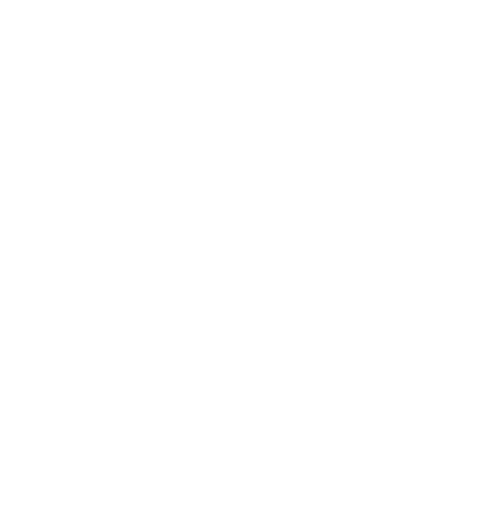

# ǿоздание кнопок на сайт

### Бонус: делаем медийную кнопку

- $1.$
- $2.$
- $3.$   $\blacksquare$  помощью эллиптического выделения делаем круг
- 4. НДвет <u>переднего плана </u>
- 5. Выбираем градиент и
- 

- $\blacktriangleright$  11.  $\blacksquare$  11.  $\blacksquare$  21.  $\blacksquare$  21.
- $\blacktriangleright$  12. Плоским выделением заливают за
- 

 $\blacktriangleright$  9.  $\blacktriangleright$  9.  $\blacktriangleright$  9.

 $\blacktriangleright$  6.  $\blacktriangleright$  6.  $\blacktriangleright$  6.

 $\blacktriangleright$  8.  $\blacktriangleright$  8.  $\blacktriangleright$  8.

 $\blacktriangleright$  10.  $\blacktriangleright$  10.  $\blacktriangler$ 

 $\blacktriangleright$  7.  $\blacksquare$ 

### $\blacktriangleright$  16.  $\blacktriangleright$  16.  $\blacktriangler$

- $\blacktriangleright$  17.  $\mathbb{R}$ . But the interval in the interval interval interval in the interval interval interval interval in
- $\blacktriangleright$  18.  $\blacksquare$ 
	-
- $\blacktriangleright$  20. Выделение снять
- 
- 
- 
- 
- 
- 
- $\blacktriangleright$  27. Profit!

# $\blacktriangleright$  19. выделение- $\blacktriangleright$